978-3-7910-2656-5 Jürgen Weber/Carl Marcus Wallenburg, Logistik- und Supply Chain Controlling © 2010 Schäffer-Poeschel Verlag (www.schaeffer-poeschel.de)

## SCHÄFFER<br>POESCHEL

## **Inhaltsverzeichnis**

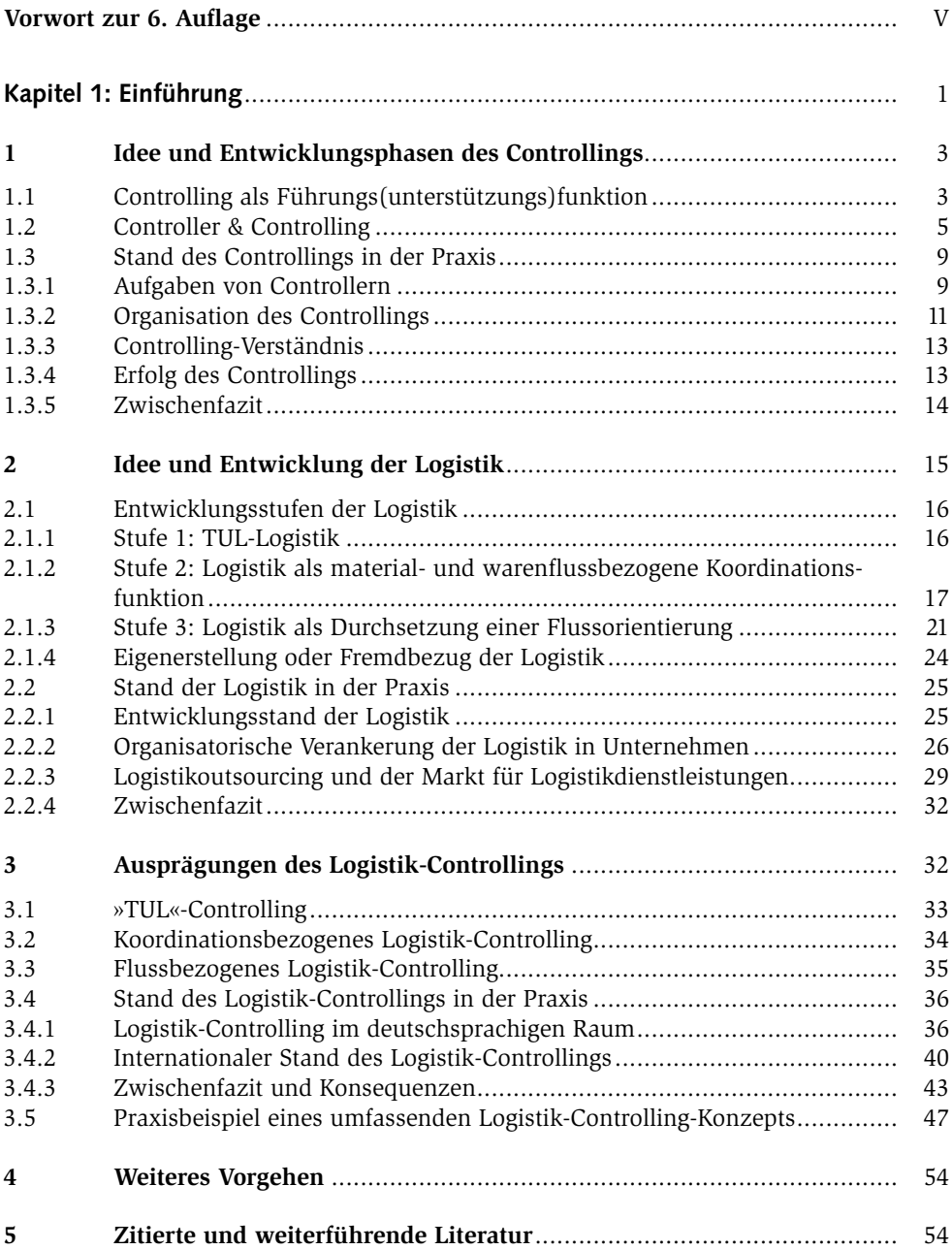

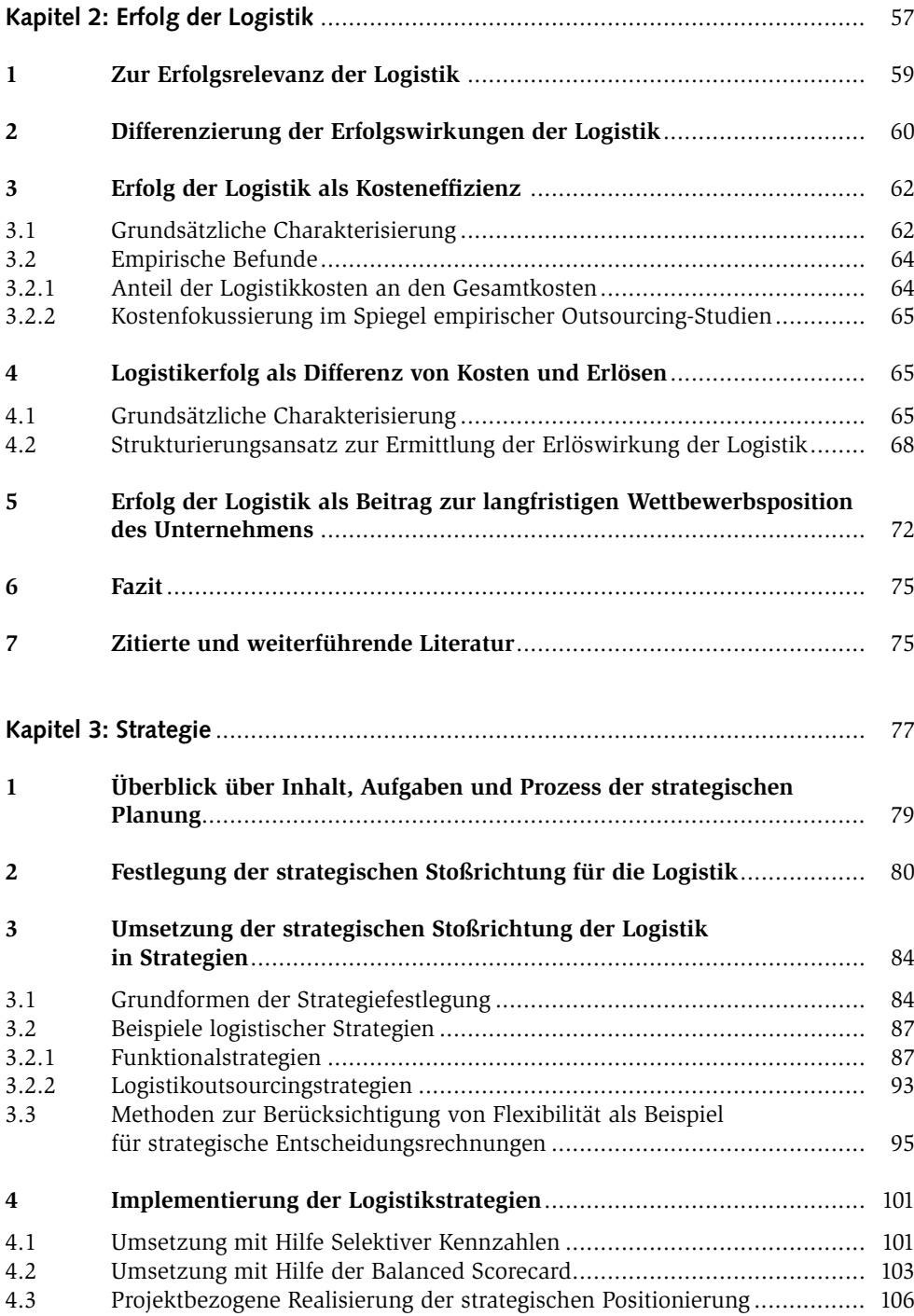

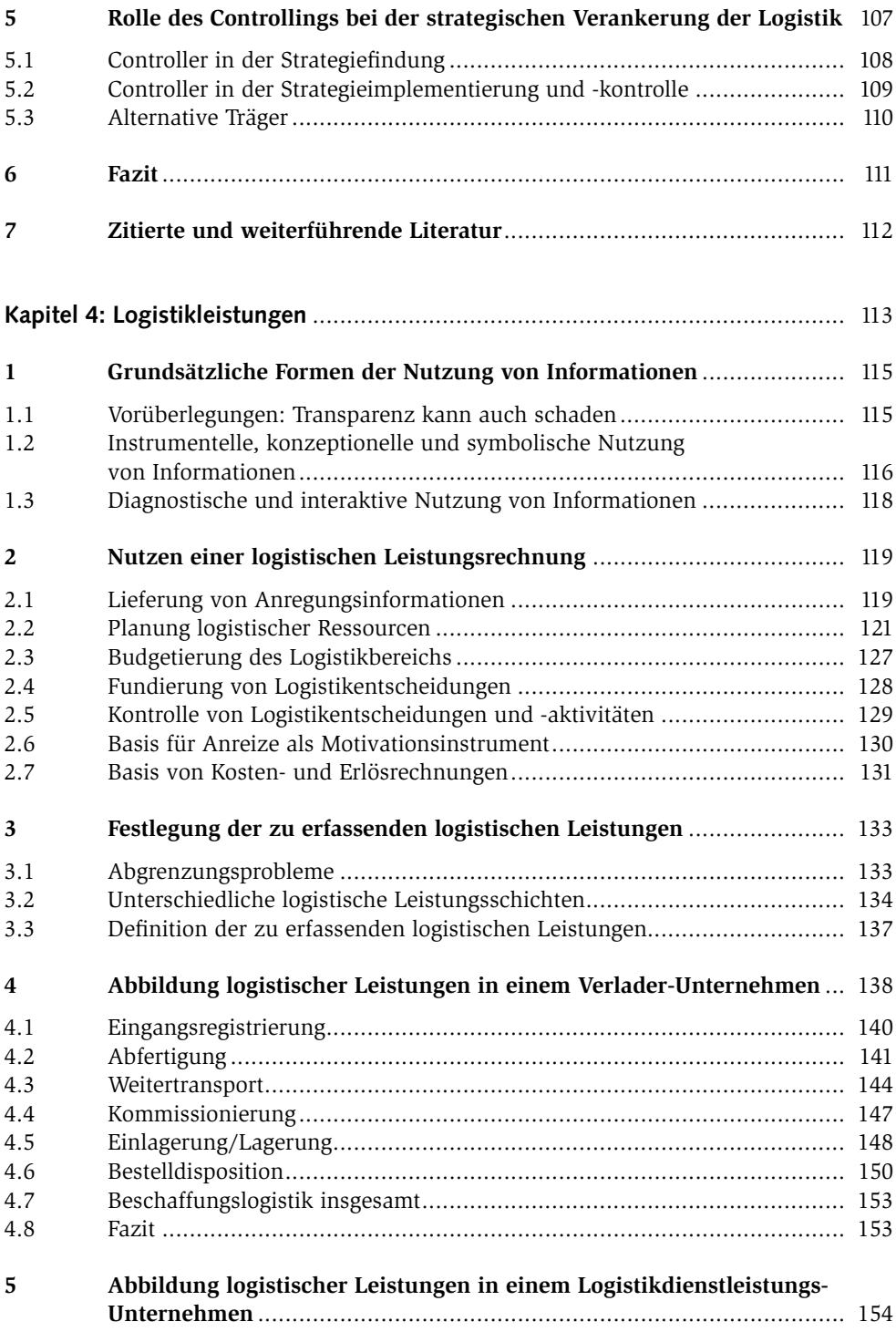

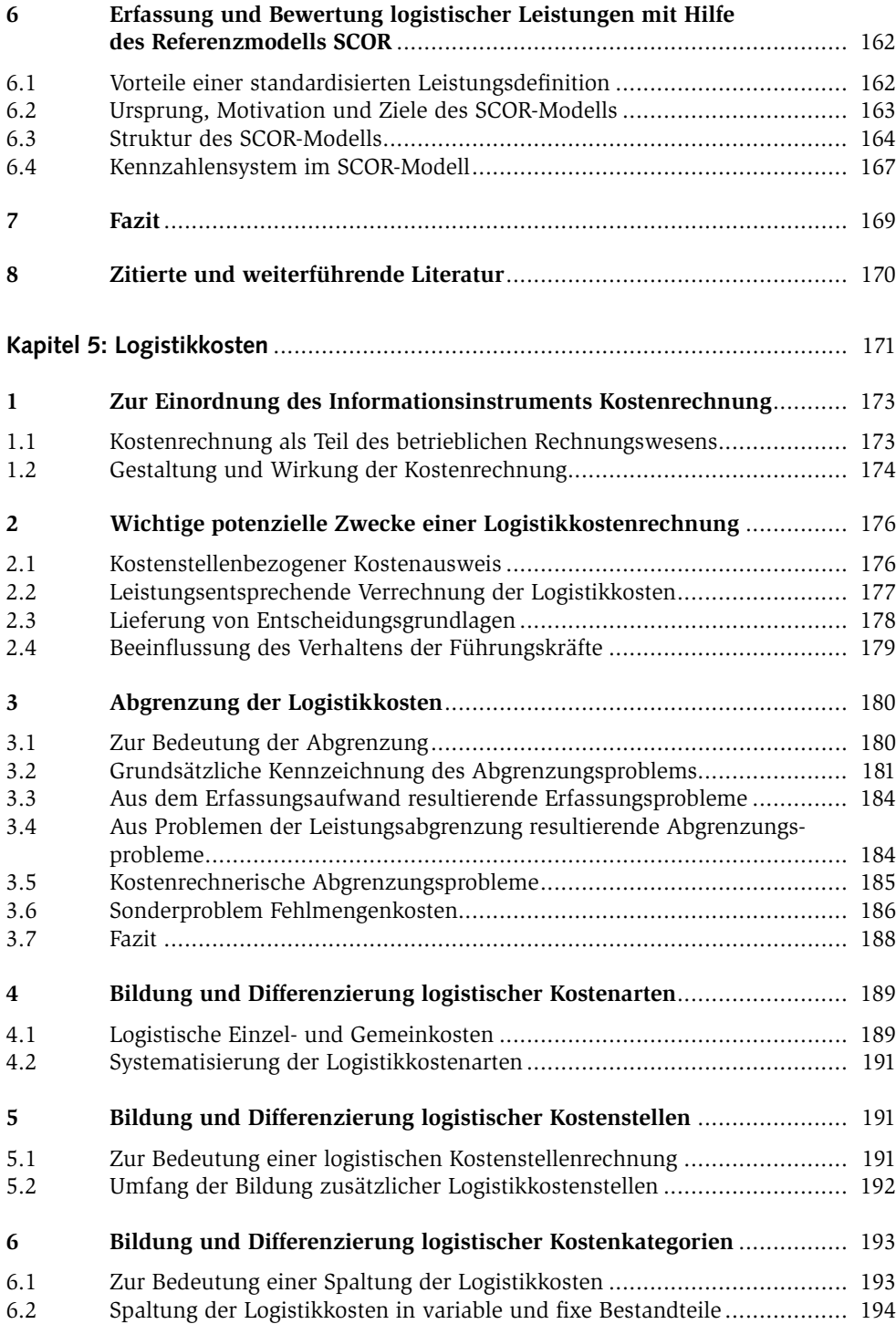

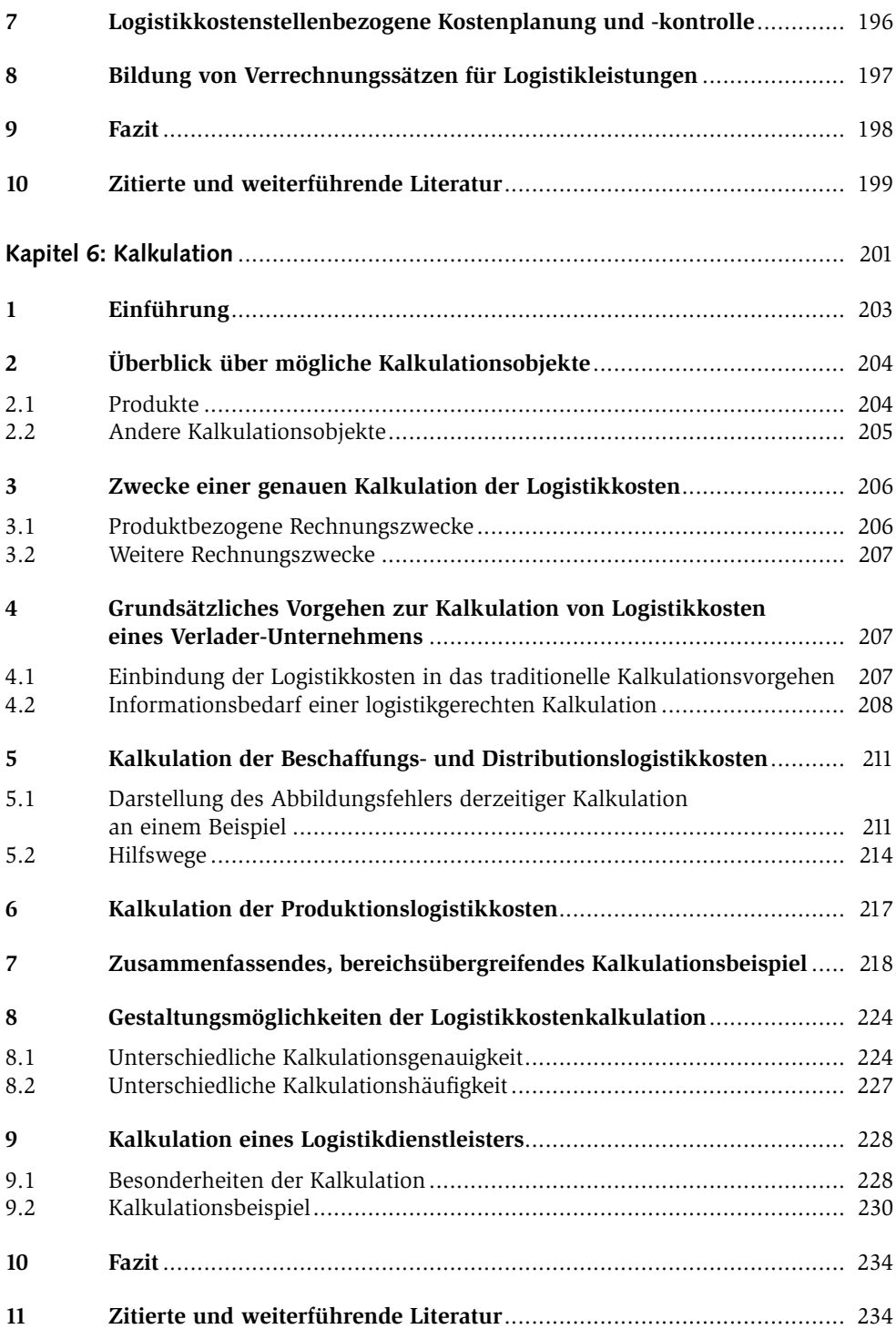

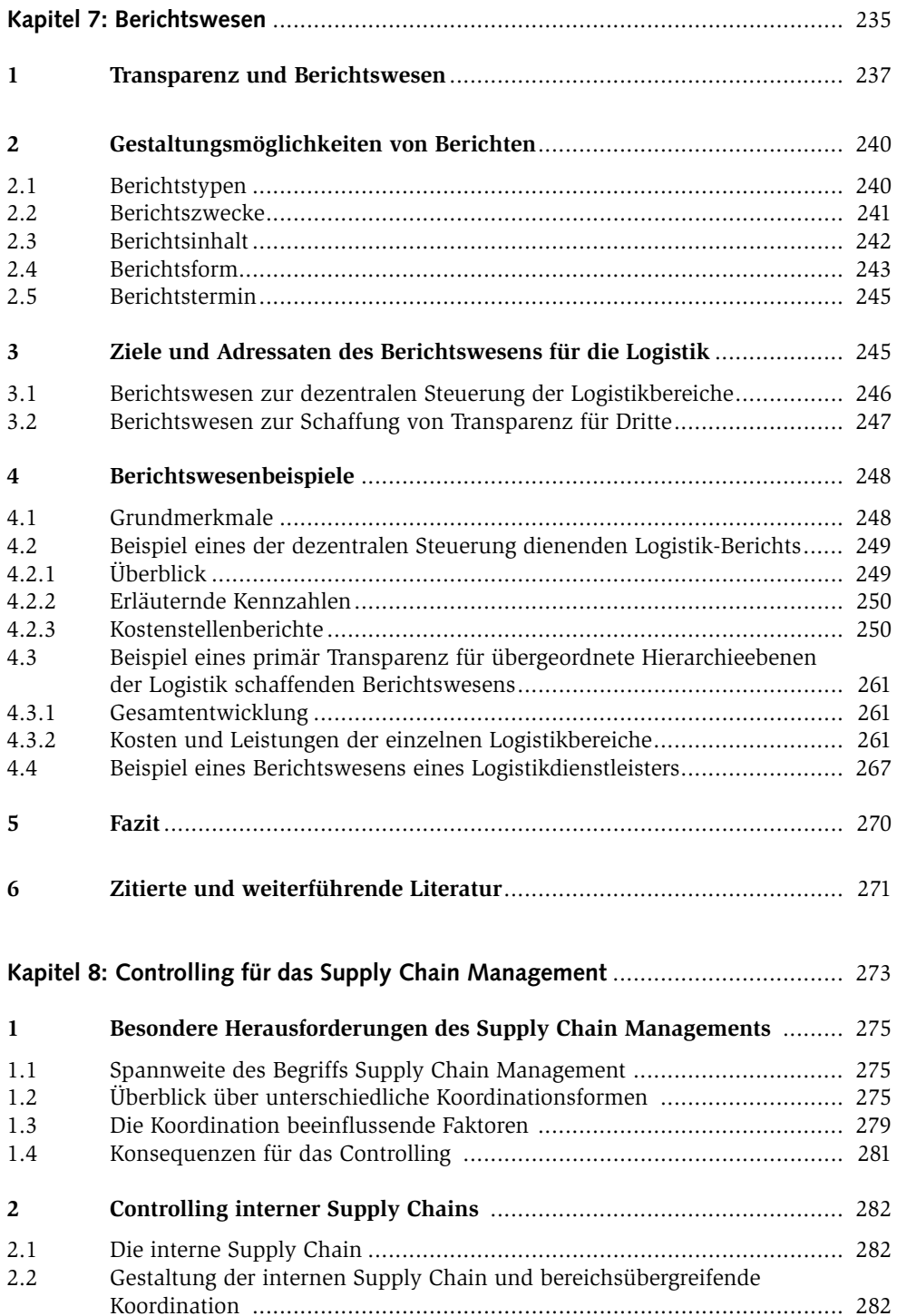

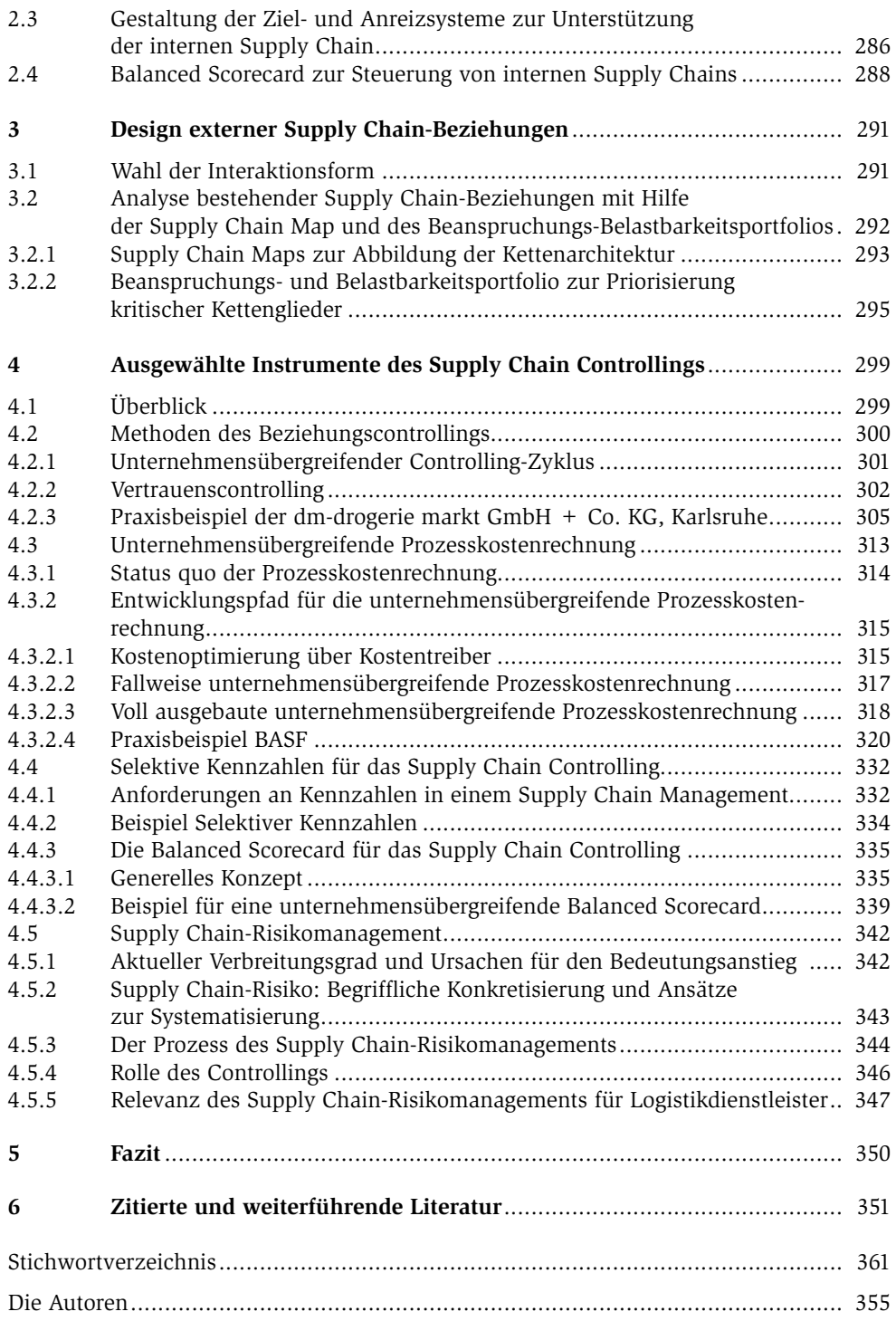